# **Foreman - Feature #1080**

# **Add api support for puppetrun**

08/01/2011 04:16 AM - Corey Osman

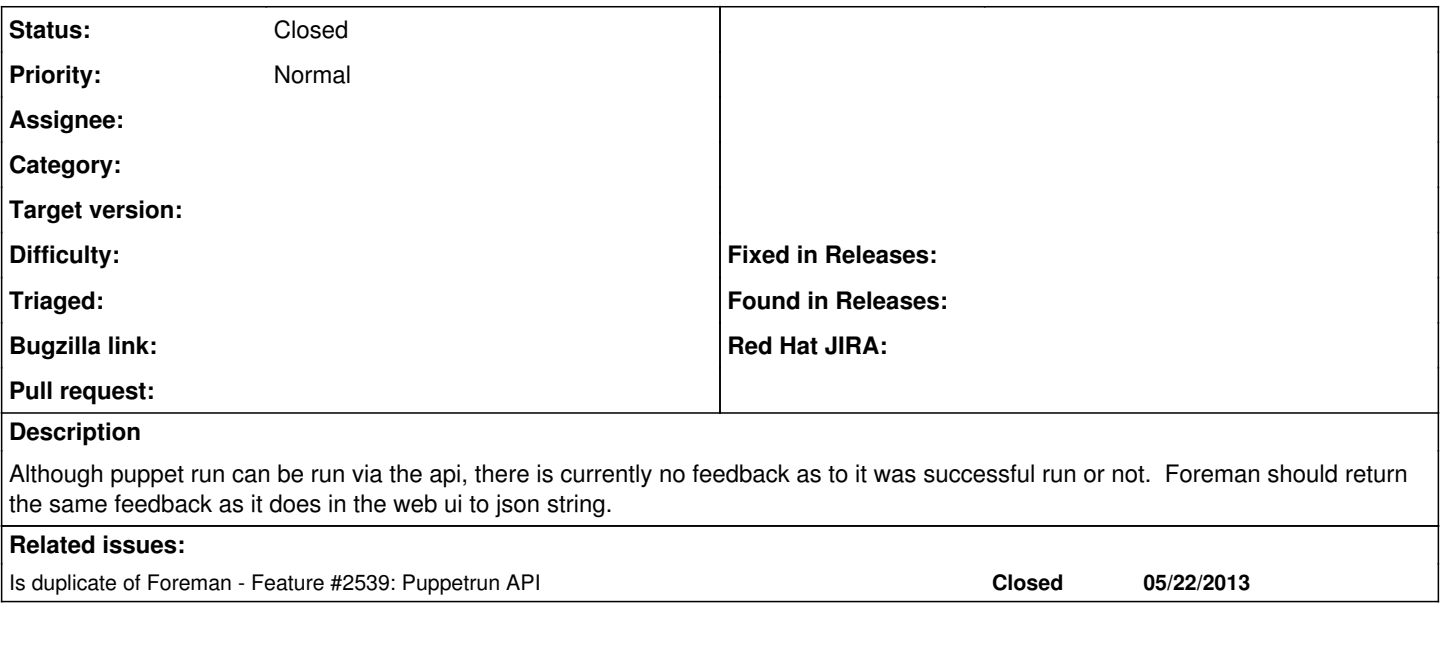

## **History**

#### **#1 - 07/24/2012 04:16 AM - Ohad Levy**

Corey, any chance you want to give this one a try?

### **#2 - 06/18/2013 09:23 AM - Benjamin Papillon**

*- Status changed from New to Closed*